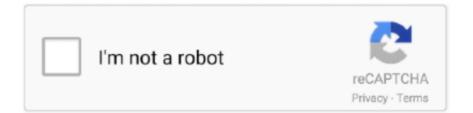

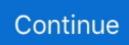

## **Paint Net For Mac Os**

There is even a nifty signature function that lets you digitally sign documents using your laptop's trackpad or a Magic Trackpad.. 7 2) Download Paint Net For MacPaint net Pour Mac Os XDownload Paint Net For MacApple's OS X 10.. Tux Paint Config : Tux Paint Config 0 0 15TuxPaint-Config-0 0 15 dmgVersion: 0 0.. Paint net Pour Mac Os XThe paint functions in Preview aren't exactly on par with something like Photoshop, but there are plenty of simple tools for quick edits and markups.. Rubber Stamps Collection:Tux Paint Stamps 2020 05 29TuxPaint-Stamps-2020 05 29 dmgVersion: 2020.. So it's no wonder that macOS is the primary destination for the best new drawing, painting, image and video editing, and sketching applications.. Winer's instructions for accessing the paint functions in Apple's Preview app include a few extra steps, wo we'll amend them here.

KimCompaibility note: For Intel-based Macs running macOS 10 12 (Sierra) or later.. GIMP is a freely distributed program for such tasks as photo retouching, image composition.. 05 29Date: May 30, 2020Size: 182MBFrom: Mark K KimUsing: The DMG disk image contains the Tux Paint Stamps installer.. Please consider donating to:The Bail Project combats mass incarceration at the front end by paying bail for tens of thousands of low-income Americans at risk of pretrial detention.. But OS X also has some old features that you might not know about In fact, there's a hidden paint program on your Mac computer that has been sitting right under your nose this whole time, and a recent pose will show you how easy it is to find.. 12 (Sierra) or later Earlier versions of Tux Paint Config are available, which run on older versions of Mac OS X.. app") Then in the top menu in Preview, you'll see a toolbox icon Just click it and you're ready to go.

## paint

paint, painting, paint online, paintball near me, paint app, painting with a twist, painting ideas, paint by numbers, paintball, paint sprayer, paintball texas, paintball california

Paint NET is a free yet very powerful and feature-rich image editing application.. Best MS Paint Alternatives For Mac Since its inception, Mac has been the operating system of choice for creative enthusiasts and professionals around the globe.. NET for Mac by Rick Brewster version, you could try one of the alternatives listed below.. DON'T MISS: The most beautiful iPhone 6 cases you've never heard of As Dave Winer recently pointed out on Scripting News (via The Loop), Apple's Preview app has somewhat hidden paint function that most users have no idea is there.. Does anyone have a good mac alternative to the windows program paint net? More Less MacBook Pro, Mac OS X (10.. Using: The DMG disk image contains the Tux Paint application, and documentation Copy them from the DMG onto your hard disk (for example, create a 'Tux Paint' folder in your 'Applications' folder, and copy them there).. All you have to do is open any image file on your computer in Preview (if Preview isn't your default app for image files, simply right-click on a file, hover over "Open With," and then select "Preview.

## paint colors

10 Yosemite software introduced so many new features that users will still be trying to learn them several months after installing the update.. Tux Paint for macOSTux Paint for macOS comes as three disk image (dmg) files One contains main program (Tux Paint), another contains the configuration program (Tux Paint Config..) for parents and teachers; copy both of them to your hard drive's Applications folder.. Earlier versions of Tux Paint are available, which run on older versions of Mac OS X.. Using: The DMG disk image contains the Tux Paint Config application Copy it from the DMG onto your hard disk (for example, create a 'Tux Paint' folder in your 'Applications' folder, and copy it there).. Double-click it to launch the installer It will ask if you'd like to install stamps for All Users, The Current User or place them within the Tux Paint Application itself (in which case, you'll need to tell it where Tux Paint is currently stored on your hard disk).. 15Date: May 30, 2020Size: 1 7MBFrom: Mark K KimCompaibility note: For Intel-based Macs running macOS 10.

## paint 3d

The third contains an application that installs the optional 'stamps' collection.. Tux Paint: Tux Paint 0 9 24TuxPaint-0 9 24 dmgVersion: 0 9 24Date: May 30, 2020Size: 40MBFrom: Mark K.. Unfortunately, it cannot be used on Mac systems, but if you were interested in a Paint.. Note: Internet Explorer may truncate the filename! Rename it to have a ' dmg' extension after downloading, or use another browser (such as Safari or Firefox). e10c415e6f